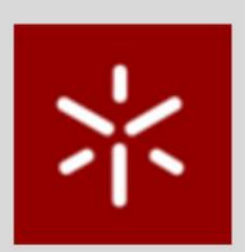

O E DESENVOLVIMENTO DO ENSINO E DA APRENDIZAGEM DA UNIVERSIDADE DO MINHO

# **COLETÂNEA DE BOLETINS IDEADIGITAL DO CENTRO IDEA-UMINHO**

Organização: **Gabriel Gerber Hornink Flávia Vieira Rui Oliveira Manuel João Costa** 

2023

**Centro de Inovação e Desenvolvimento do Ensino e da Aprendizagem – Centro IDEA**

**Universidade do Minho**

# **Coletânea de Boletins IDEAdigital do Centro IDEA-UMinho**

Alguns textos, por opção dos seus autores, não estão escritos segundo o novo Acordo Ortográfico de 1990. Os conteúdos apresentados (textos e imagens) são da exclusiva responsabilidade dos respetivos autores.

© 2023 Autores / Universidade do Minho – Autoriza-se a reprodução, no todo ou em parte, citando-se sempre as fontes, sem uso comercial, seguindo a licença *Creative Commons Attribution-NonCommercial 4.0 International License*.

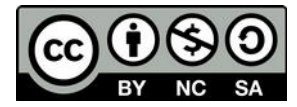

*Coletânea de Boletins IDEAdigital do Centro IDEA-UMinho*

Coletânea de Boletins IDEAdigital do Centro IDEA-UMinho Disponível em: https://idea.uminho.pt

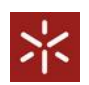

Universidade do Minho - UMinho

Endereço: Largo do Paço, 4704-553, Braga

Reitor: Rui Vieira de Castro

Centro IDEA UMinho

Organização: Gabriel Gerber Hornink, Flávia Vieira, Rui Oliveira e Manuel João Costa

Autoria: Cacilda Moura, Carlos Barbosa, Diana Mesquita, Eduardo de Almeida Rodrigues, Elsa Costa e Silva, Filipe Rocha, Flávia Vieira, Gabriel Gerber Hornink, Joaquim Silva, José Alberto Lencastre, Luís Dias, Manuel João Costa, Maria Teresa Correia Guedes Lino Neto, Rui M. Lima, Rui Oliveira, Rui Silva, Sara Arezes, Silvia Araújo, Sónia Eira

Revisão: Cacilda Moura, Flávia Vieira, Joaquim Silva, Filipe Rocha, Sandra Marinho

Edição: Centro IDEA UMinho

Capa e contra-capa: Gabriel Gerber Hornink

371.12H Gerber Hornink, Gabriel; Vieira, Flávia; Oliveira, Rui; Costa, Manuel João (Organização) Boletins IDEAdigital: Coletânea de Boletins IDEAdigital do Centro IDEA-UMinho/ Gabriel Gerber Hornink, Flávia Vieira, Rui Oliveira e Manuel João Costa (Orgs.) − Braga: Centro IDEA UMinho, 2023 97 p. il; 21 cm.

> DOI:<https://zenodo.org/doi/10.5281/zenodo.10118226> Inclui referências; Vários autores

Ensino a distância - Universidade do Minho. 2. Tecnologia educacional. 3. Educação - Efeito da inovação tecnológica. 4. COVID-19 - Aspectos educacionaisI. I. Título

> CDD – 371.12 CDU - 37.02

# **LICENÇA**

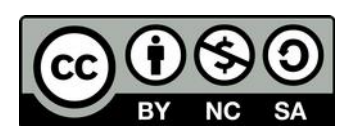

Este trabalho está licenciado sob a licença *Creative Commons Attribution-NonCommercial 4.0 International License*.

# **Permite-se:**

**1)** Partilhar (copiar, redistribuir em qualquer suporte ou formato)

**2)** Adaptar (transformar, construir um novo a partir deste).

## **De acordo com esta licença:**

Atribuição (BY) — "Deve-se atribuir o devido crédito, fornecer um link para a licença, e indicar se foram feitas alterações. Você pode fazê-lo de qualquer forma razoável, mas não de uma forma que sugira que o licenciante o apoia ou aprova o seu uso."

Não Comercial (NC) — "Não se pode usar o material para fins comerciais."

Sem restrições adicionais — "Não se pode aplicar termos jurídicos ou medidas de caráter tecnológico que restrinjam legalmente outros de fazerem algo que a licença permita."

Aceda aos termos da licença completa.

# ÍNDICE

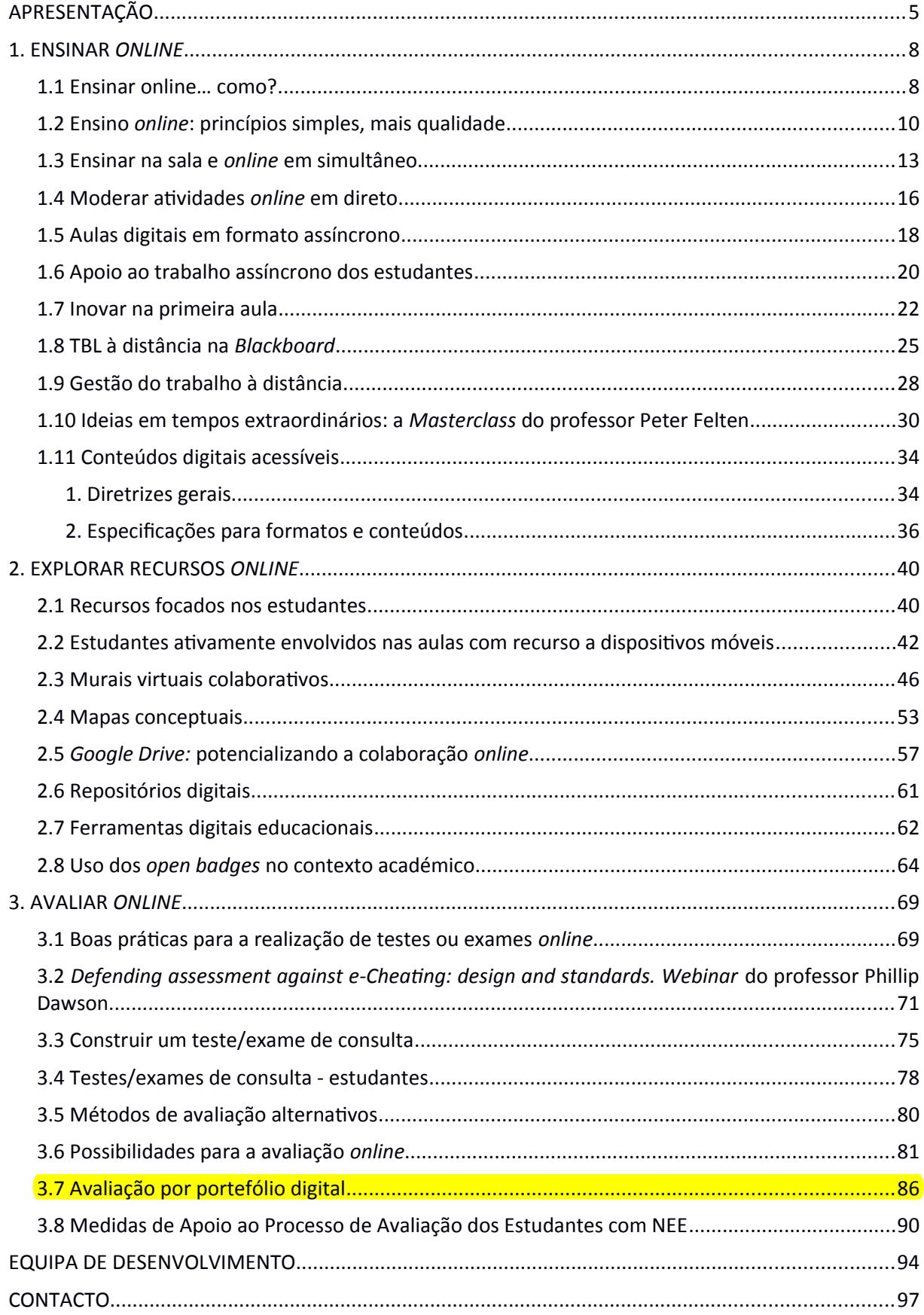

## <span id="page-5-1"></span><span id="page-5-0"></span>**Uma proposta de avaliação por portefólio digital individual**

Há muitos instrumentos para avaliação do estudante numa UC *online* que permitem a autonomia no seu processo de formação e, simultaneamente, garantem a autoria dos trabalhos através do acompanhamento regulado do docente, de que é exemplo o *portefólio* digital individual.

O *portefólio* digital individual é uma coleção de evidências, devidamente organizada, que tem como função documentar o percurso de aprendizagem do estudante ao longo do tempo de duração da UC. Enquanto plataforma digital, o *portefólio* permite que, a cada evidência colocada pelo estudante, o docente tenha a possibilidade de associar um *feedback*, pois o *feedback* constante fornece um fluxo longitudinal de informações que o estudante pode usar para programar futuras oportunidades de aprendizagem.

## **1. Orientação**

Deve ser claro para o estudante o que deve incluir no seu *portefólio* individual, nomeadamente, as demonstrações de cumprimento de um determinado objetivo, evidências de aprendizagem, seleção de artefactos em diferentes formatos - áudio, vídeo, imagem e texto -, pesquisas efetuadas e reflexões individuais.

Por outro lado, é importante que o estudante compreenda que deve criar rotinas para "alimentar" o seu *portefólio*.

Uma boa opção é alinhar os objetivos de aprendizagem com a taxonomia de Bloom, relacionando-os com os diversos níveis de aprendizagem.

### **2. Avaliação como aprendizagem**

A avaliação de um *portefólio* deve ser rica em *feedback* do docente ao longo da UC, pois só assim permite a aprendizagem pelo estudante e a garantia da autoria dos trabalhos. Visto que a construção de u*m portefólio* tem um período de tempo alargado, funciona como uma avaliação formativa, onde o estudante também irá autoavaliar-se. Dada a natureza potencialmente subjetiva da avaliação do *portefólio*, apresentamos no seguinte quadro alguns critérios (selecionar os mais pertinentes para cada caso específico).

<span id="page-5-2"></span><sup>&</sup>lt;sup>[26](#page-5-1)</sup> Fonte: **Boletim IDEAdigital #29** (CC 4.0)

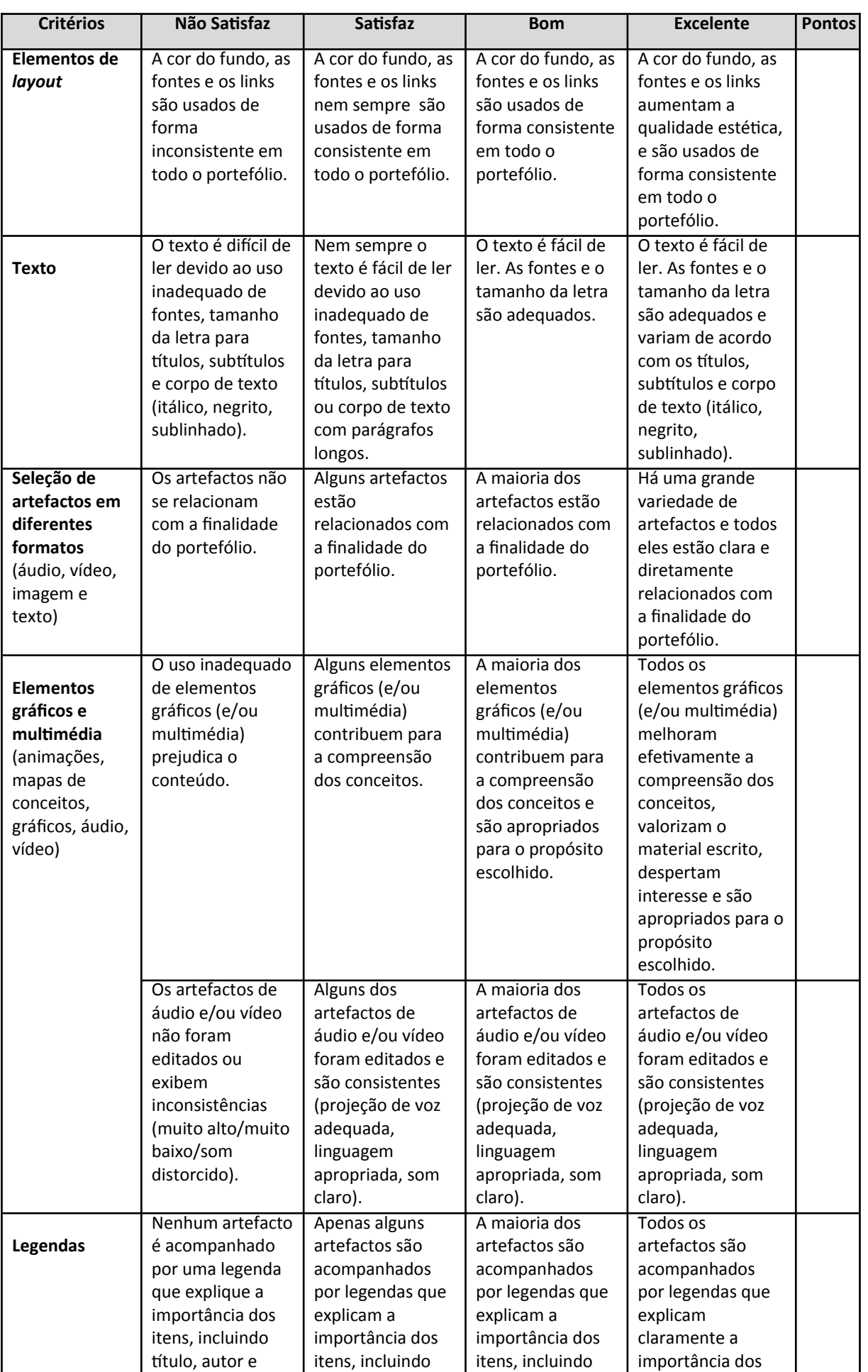

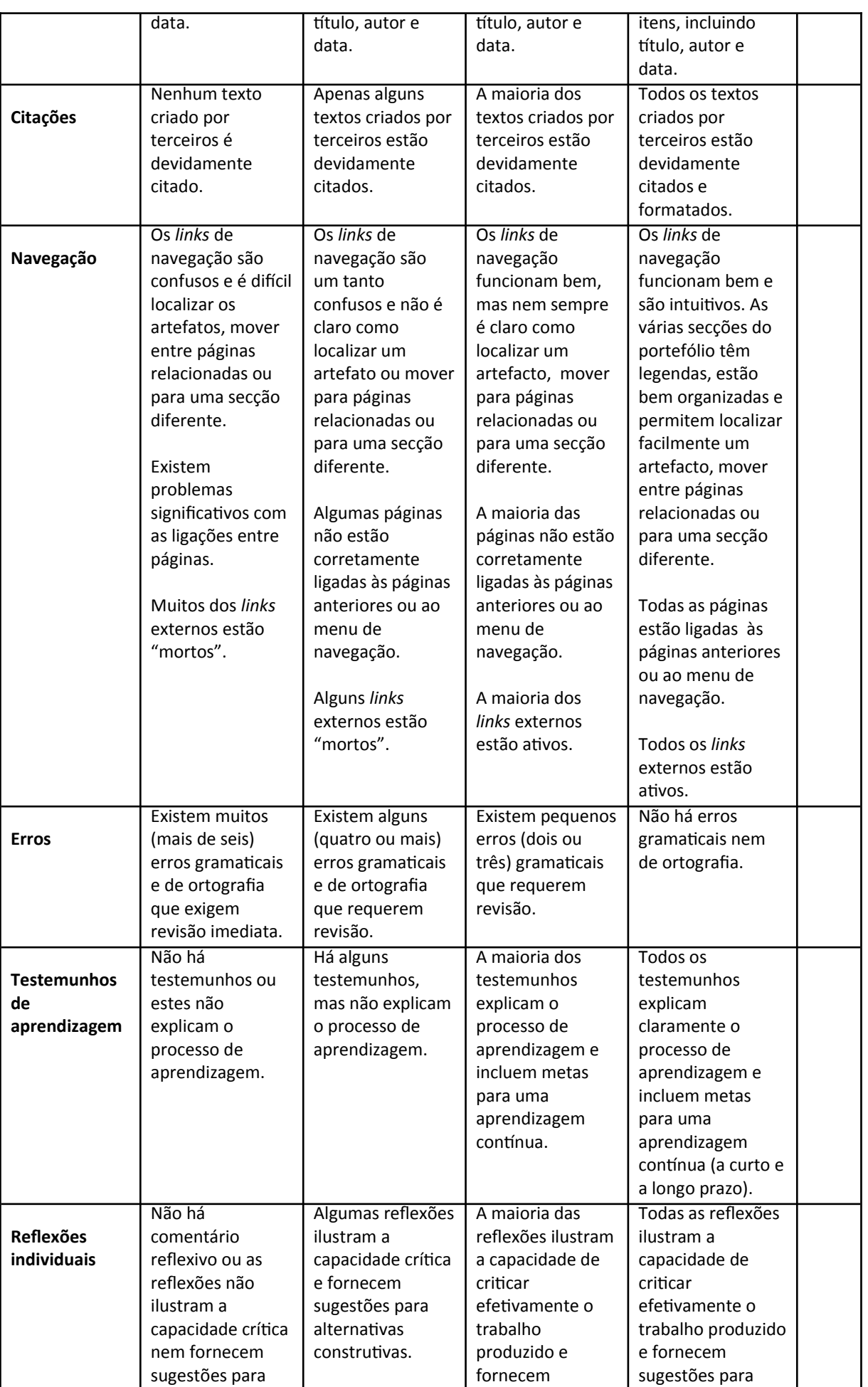

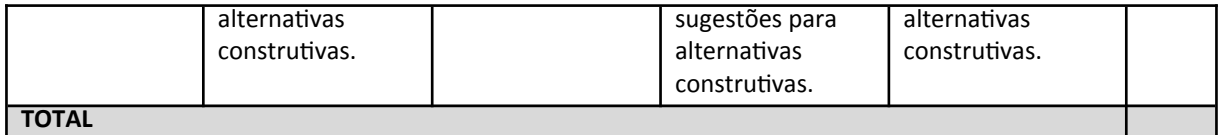

# **3. Plataformas para a criação de portefólios digitais**

A plataforma *Blackboard* permite a criação de *portefólios* digitais, onde é possível inserir texto, imagens e vídeos, bem como *feedback* do docente. É o caso dos separadores 'Blogs', 'Diários', "*Wikis*' ou 'Fórum de discussão'.

Há, também, algumas aplicações *online* de fácil utilização:

*Fresgrade* é uma aplicação que permite que os estudantes criem *portefólios* digitais contendo texto, imagens, vídeo e áudio. O docente pode atribuir tarefas aos estudantes e ver as atividades realizadas. No final, é possível criar uma apresentação de diapositivos com os destaques do *portefólio* digital do estudante. *Fresgrade* é uma aplicação gratuita.

*Seesaw* é uma aplicação para a criação de *portefólios* digitais em dispositivos móveis. O docente cria uma conta de sala de aula e os estudantes registam-se digitalizando um código QR. O docente pode ver e classificar todas as submissões para a sala de aula, pode ainda enviar notificações aos estudantes. A aplicação é gratuita para utilizadores individuais, mas quando precisar de criar mais *portefólios* terá que subscrever uma assinatura (mensal ou anual).

*Book Creator* é uma aplicação para criar *e-books* multimédia. Os estudantes podem criar um *e-book* com texto, imagens e vídeos. A aplicação permite criar gratuitamente até 40 *e-books*.

**Saiba mais:**

*Creating and Using Rubrics for Assessment*